## Rechnungsformat XRechnung für öffentliche Auftraggeber Rechnungsformat XRechnung für öffentliche Auftraggeber  $\sum_{i=1}^{n}$

Angaben zu Daten und Empfang Einrichtung

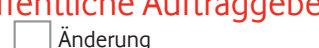

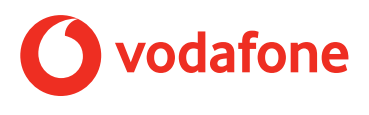

-<br>Füllen Sie das Formular bitte vollständig aus. Unterschreiben Sie es. Mailen Sie es dann an: X.Rechnung@vodafone.com.

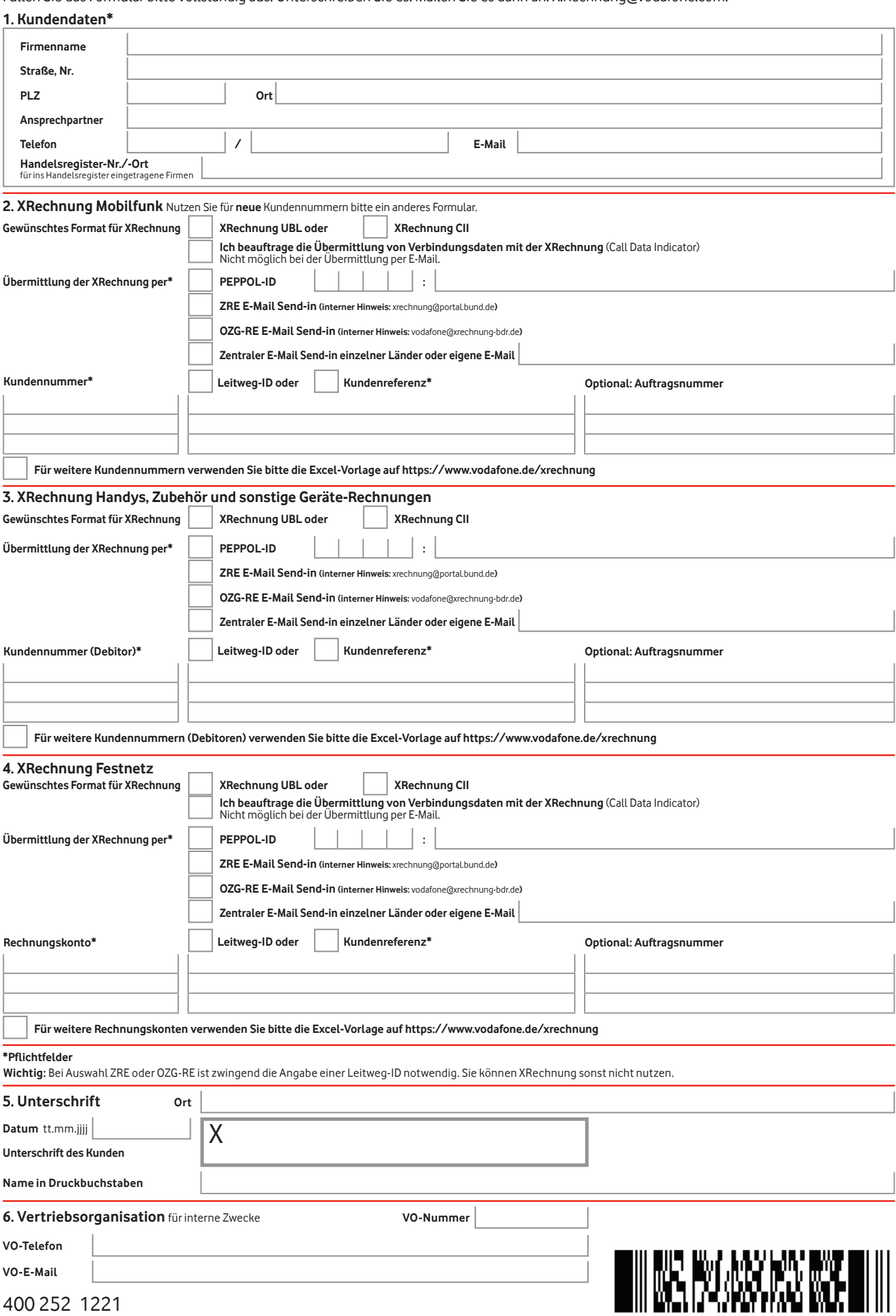

# **Nutzungsbedingungen für die XRechnung für öffentliche Auftraggeber**

### **1. Leistungsumfang**

Wir, die Vodafone GmbH, stellen Ihnen als öffentlichem Auftraggeber den Standard XRechnung zur Verfügung. Das entspricht den E-Rechnungsverordnungen von Bund und Ländern. Sie bekommen von uns den Standard, der zum Zeitpunkt der jeweiligen Rechnungstellung gilt.

#### **2. Technische Voraussetzungen**

XRechnungen sind XML-Dateien. Zum Auslesen und Weiterverarbeiten der Dateien brauchen Sie eine spezielle Software. Die stellen wir nicht zur Verfügung. Sie tragen die Verantwortung dafür, XRechnungen in dem Standard verarbeiten zu können, der jeweils für Sie gilt.

#### **3. Ihre Mitwirkungspflichten als Auftraggeber**

- • Sie sind verpflichtet, im Auftragsformular alle Pflichtfelder korrekt und vollständig auszufüllen. Wenn wir Ihren Auftrag haben, dauert es ca. 4 Wochen, bis XRechnung für Sie eingerichtet ist.
- Sie sind verpflichtet, im Auftragsformular im Pflichtfeld "Leitweg ID oder Kundenreferenz" eine gültige Leitweg-ID anzugeben oder eine andere Kundenreferenz.
- Sie sind verpflichtet, im Auftragsformular unter "Übertragung XRechnung per" eine gültige E-Mail-Adresse oder eine gültige PEPPOL-ID anzugeben.
- • Wählen Sie im Auftragsformular unter "Gewünschtes Format für XRechnung" das Format XML UBL oder XML CII. Falls Sie kein Format wählen, bekommen Sie XRechnung im Format XML UBL.

#### **4. Besondere Bedingungen bei XRechnung**

- • Wenn Sie am SEPA-Lastschriftverfahren teilnehmen, werden Ihre Bankdaten in XRechnungen ohne Maskierung dargestellt, also ohne xxx – anders als bei Papier- und PDF-Rechnungen.
- • Der Standard XRechnung sieht für Rechnungsposten höchstens 2 Nachkommastellen vor. Unsere Rechnungen sehen 4 Nachkommastellen vor. Dadurch kann es zu Rundungsdifferenzen kommen. Die werden als eigene Rechnungspositionen verbucht.
- • Mit XRechnung entfällt der Versand von Rechnungen im Papierformat.
- • Sammelrechnungen, z.B. monatlich für z.B. Handys, Zubehör und sonstige Geräte, sind im Standard XRechnung nicht möglich.
- • Sie können Einzelverbindungsnachweise beantragen, indem Sie im Auftragsformular das entsprechende Feld ankreuzen: "Ich beauftrage die Übermittlung von Verbindungsdaten mit der XRechnung. Nicht möglich bei der Übermittlung per E-Mail." Die Verbindungsdaten aller Teilnehmer werden dann gebündelt in einer CSV-Datei mit der XRechnung übermittelt.

#### **5. Besonderheiten bei der Übermittlung**

- • Zurzeit können XRechnungen per E-Mail oder PEPPOL-Webservice übermittelt werden. Beim Übermitteln per E-Mail ist es aus datenschutzrechtlichen Gründen nicht erlaubt, Verbindungsdaten mitzuschicken.
- • Die Übermittlung von XRechnungen per E-Mail erfolgt mit TLS-Verschlüsselung, falls der Empfängerserver die TLS-Verschlüsselung unterstützt. Ansonsten erfolgt die Übermittlung unverschlüsselt.
- • Rechnungsbegleitende Dokumente, z.B. Information zur Vodafone-Rufnummer, können nicht mit der XRechnung übermittelt werden. Der Grund dafür sind systemische Beschränkungen, z.B. die Dateigröße und die Anzahl von Rechnungsanhängen auf Empfängerseite. Wenn Sie uns damit beauftragen, stellen wir Ihnen die Dokumente elektronisch zur Verfügung, z.B. über Vodafone Rechnungs-Analyse.

Auf https://www.xoev.de/xrechnung finden Sie weitere Informationen zum Thema XRechnung, z.B. zum aktuellen Standard.